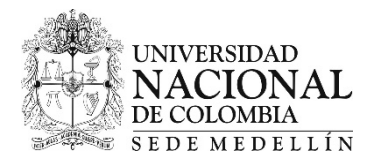

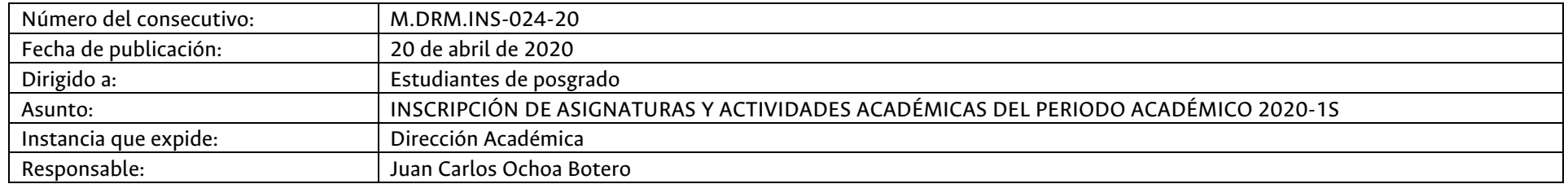

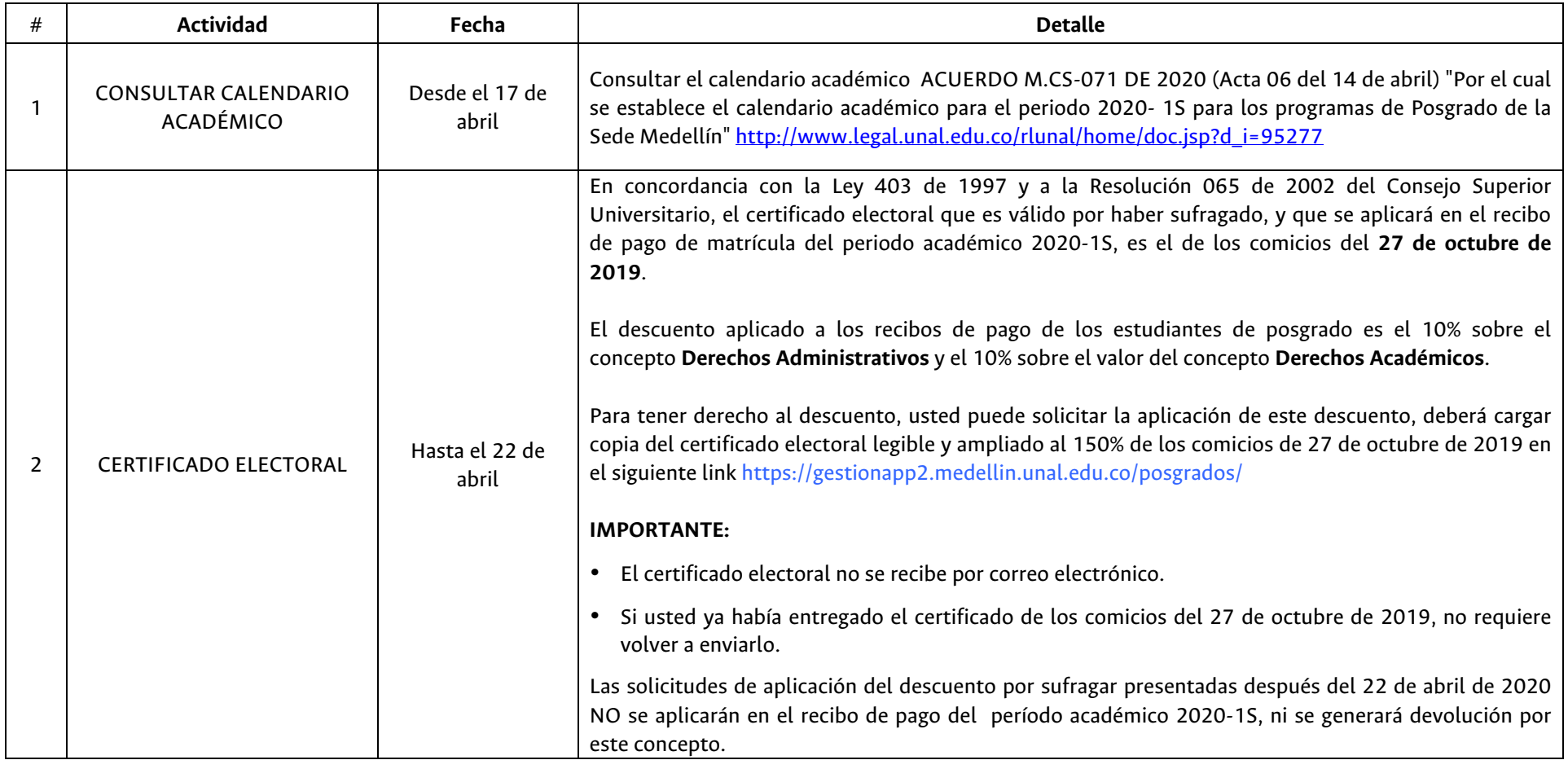

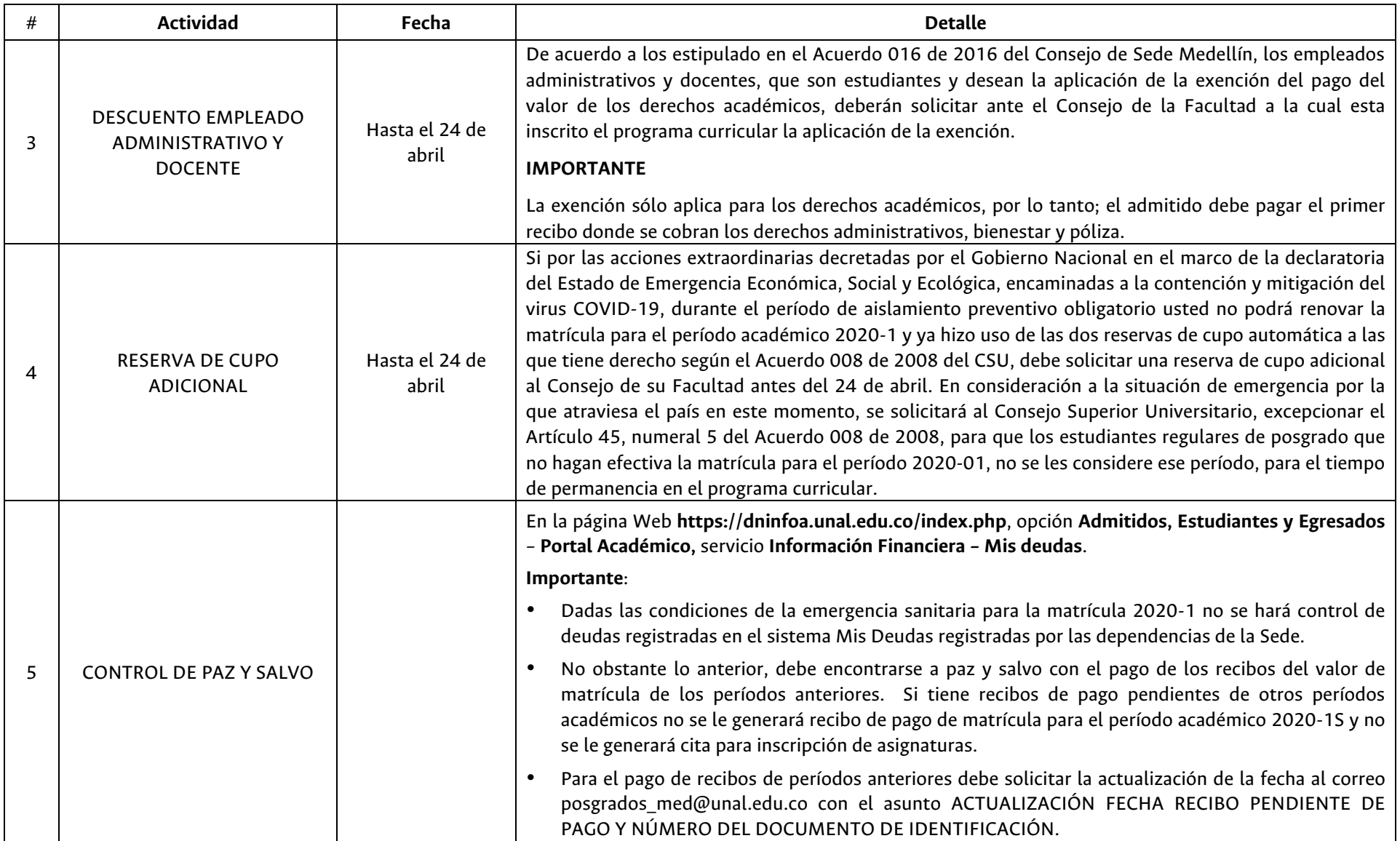

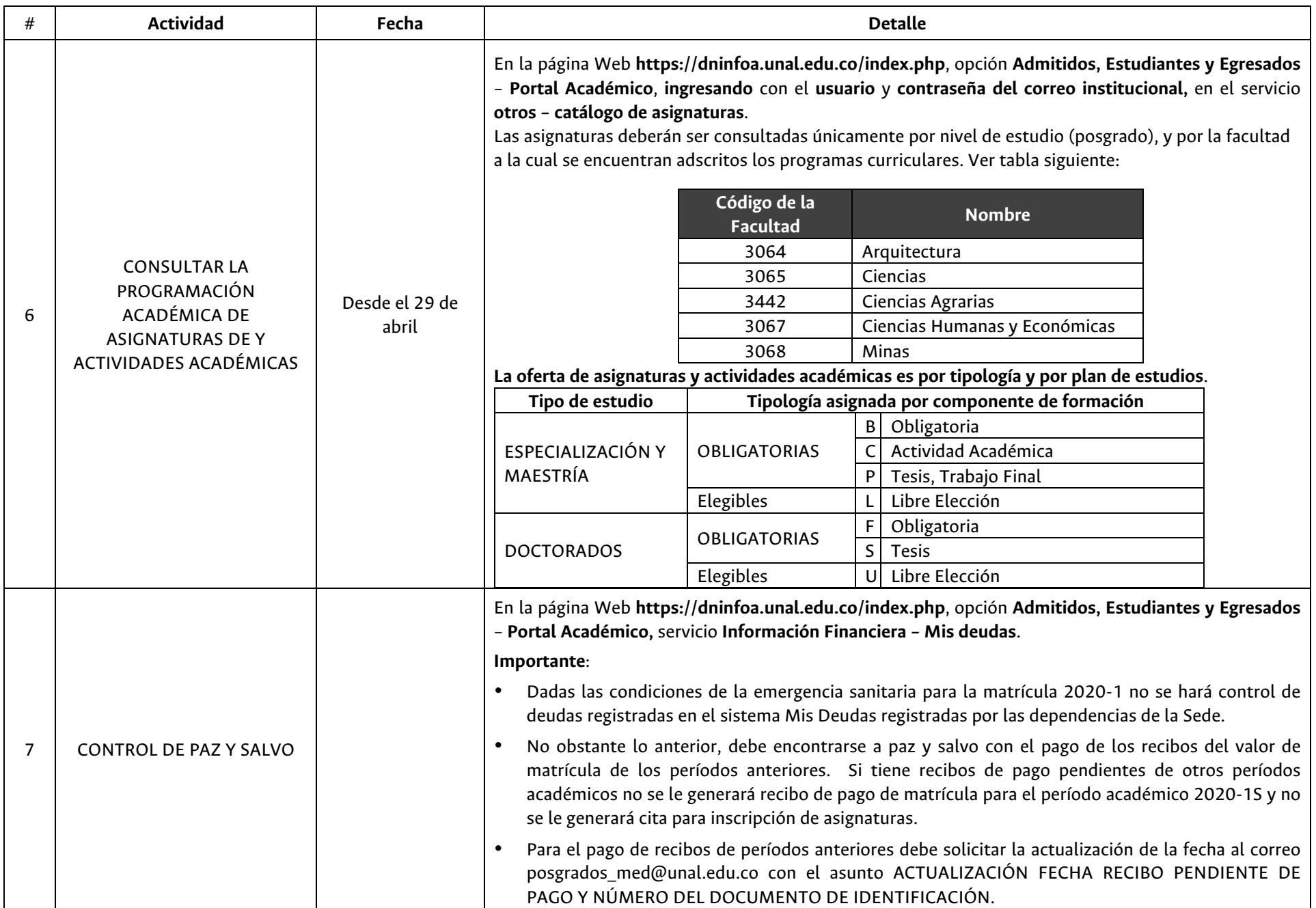

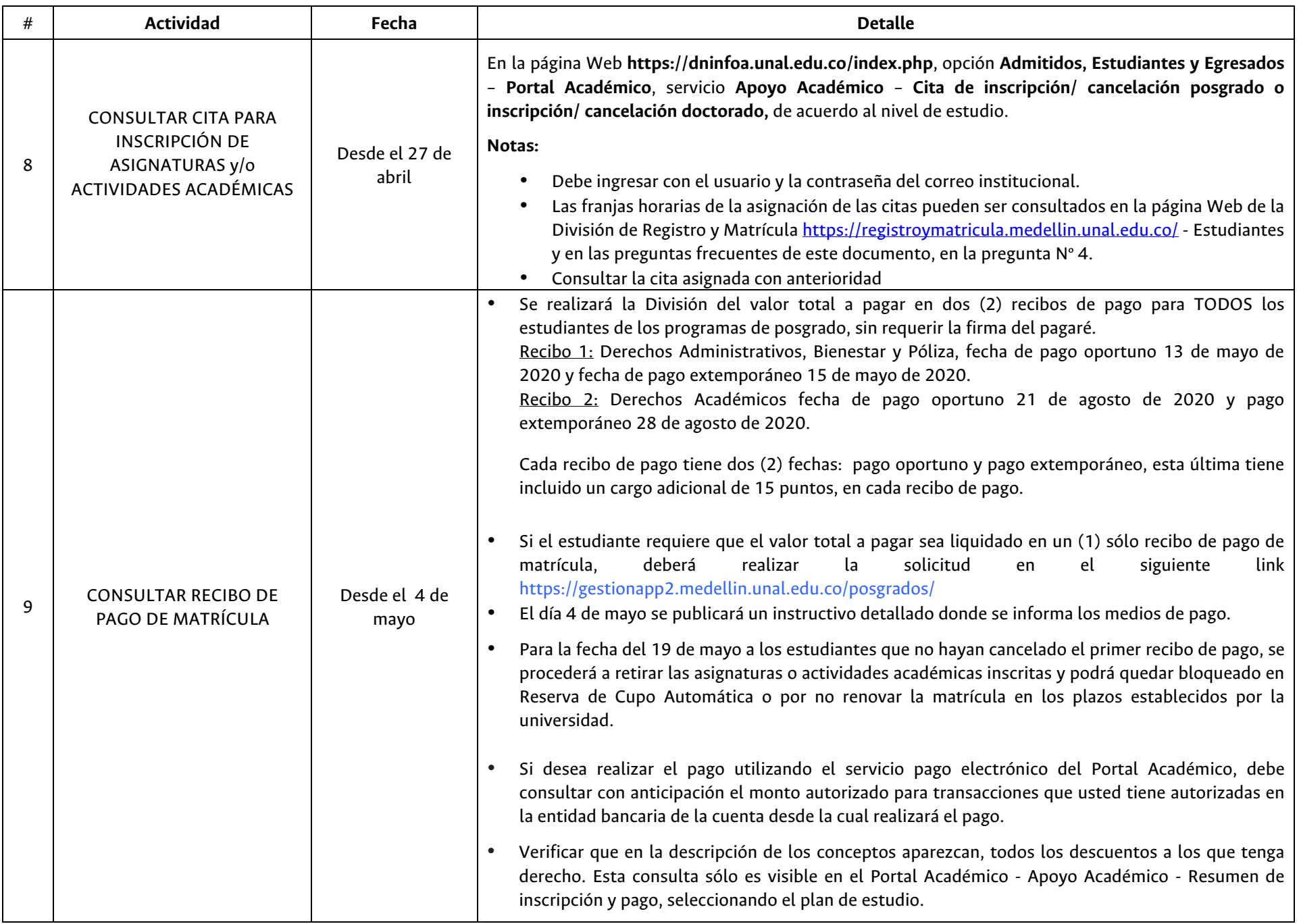

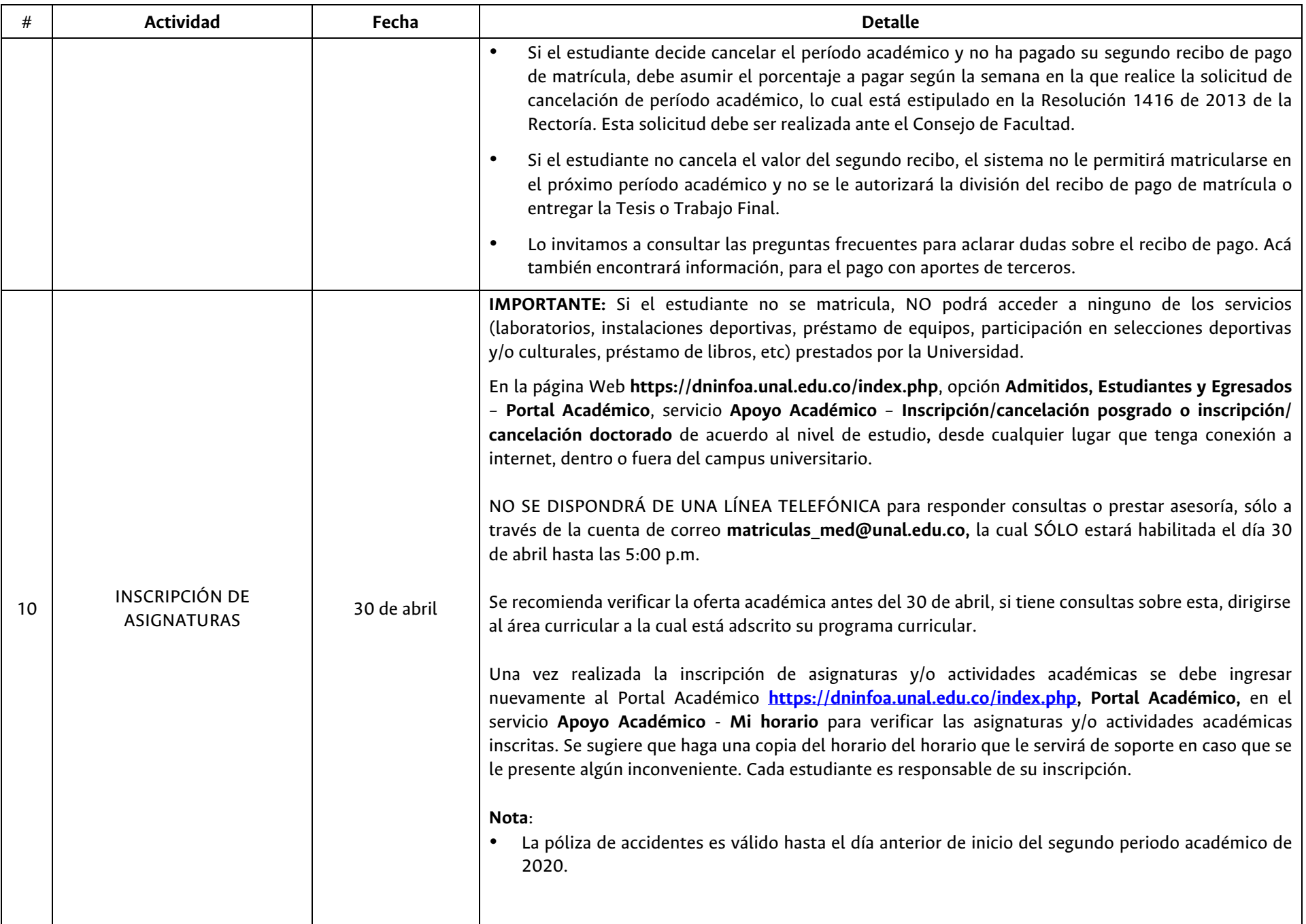

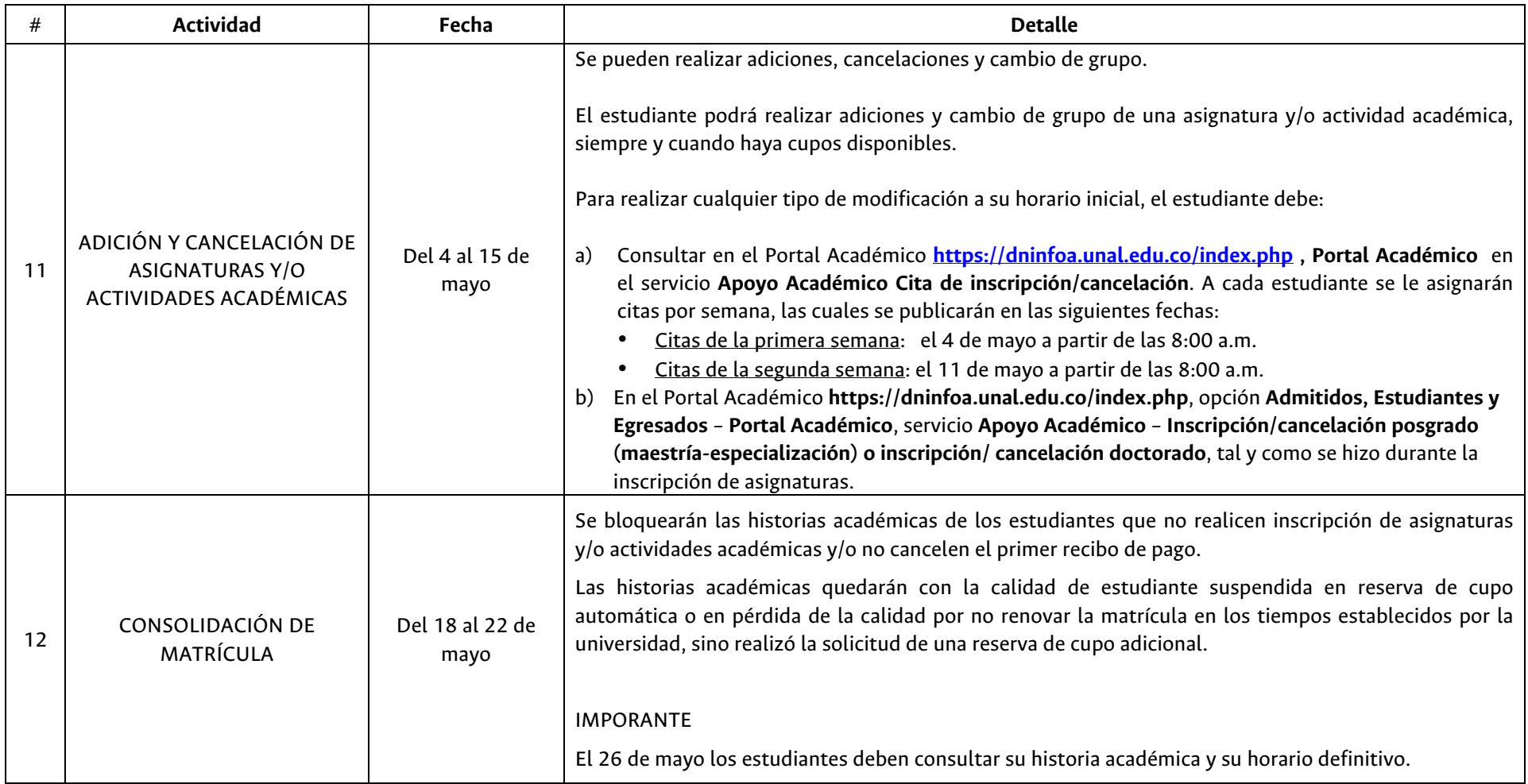

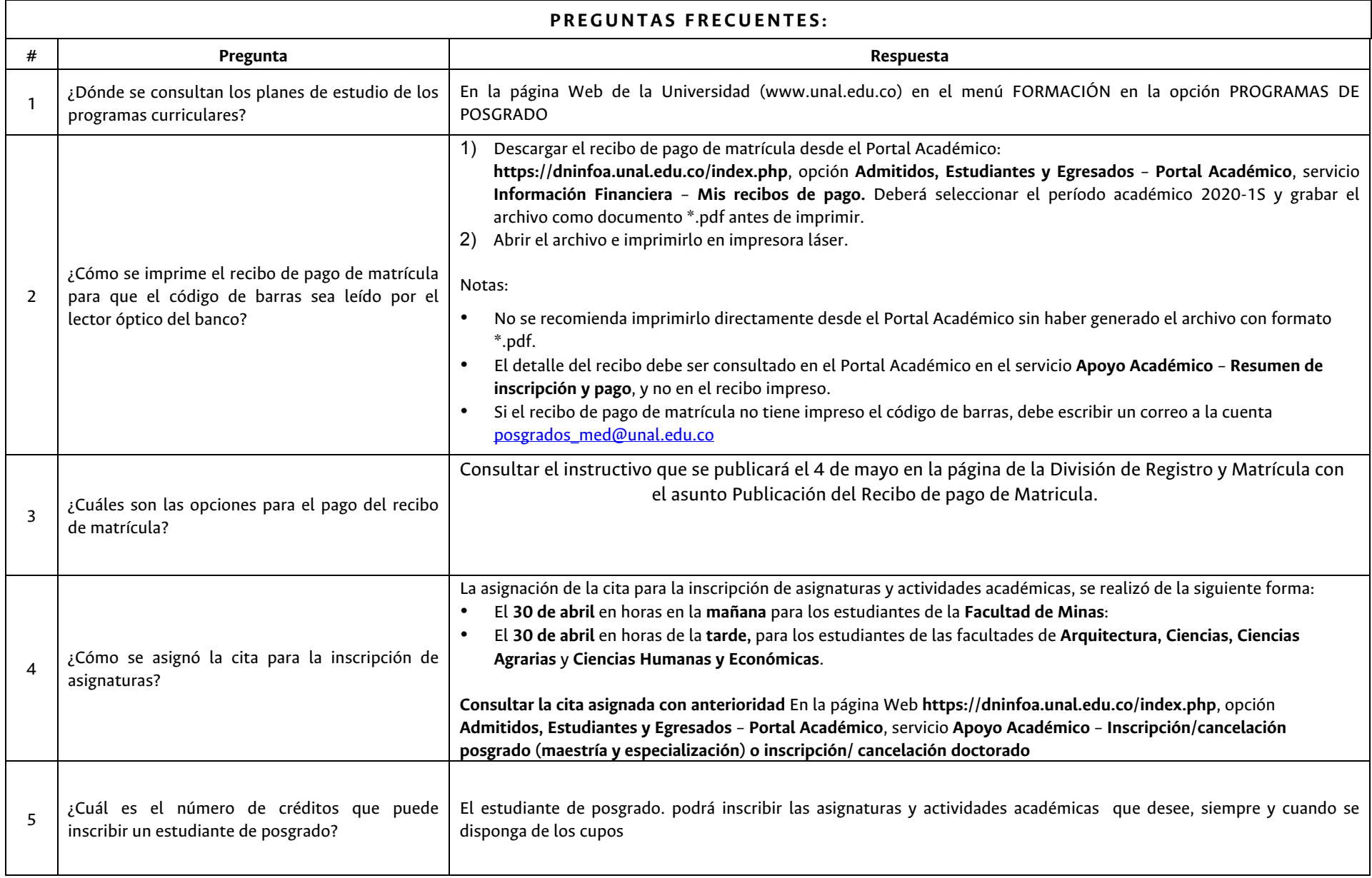

![](_page_7_Picture_208.jpeg)

![](_page_8_Picture_274.jpeg)

![](_page_9_Picture_235.jpeg)

![](_page_10_Picture_194.jpeg)

![](_page_11_Picture_63.jpeg)

## **LAS CLASES INICIAN EL LUNES 4 DE MAYO DE 2020 ¡BIENVENIDOS RESPETADOS ESTUDIANTES Y MUCHOS ÉXITOS!**